## Photoshop CC 2018 Version 19 Activation Code With Keygen Activation Key { lifetime releaSe } } 2023

Installing Adobe Photoshop is relatively easy and can be done in a few simple steps. First, go to Adobe's website and select the version of Photoshop that you want to install. Once you have the download, open the file and follow the on-screen instructions. Once the installation is complete, you need to crack Adobe Photoshop. To do this, you need to download a crack for the version of Photoshop you want to use. Once you have the crack, open the file and follow the instructions to apply the crack. After the crack is applied, you can start using Adobe Photoshop. Be sure to back up your files since cracking software can be risky. With these simple steps, you can install and crack Adobe Photoshop.

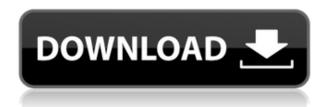

As an industry-leading product development suite, Photoshop is one of the world's most popular digital imaging solutions for professionals and enthusiasts, and is a great tool for educators, artists, and designers.

Blitz Photos is one of the best photo editing software for your mobile phone. It'll give you more options to quickly take and share photos from your mobile phone and apply photo filter, effects and simple photo editing to make your photos look more exciting. It's an easy to use photo editing app for mobile devices.

Creative Cloud for desktop is a membership service, that is a great way to get access to a large and growing library of creative and custom tools for your desktop. It is available from www.adobe.com and requires a subscription. If you want to include all the Adobe creative Cloud as a single monthly subscription, you can join for \$49.99/month (US). The number of included Adobe applications is not limited, but a minimum of 12 applications is required to bind the membership.

Creative Cloud for portable devices provides on-the-go inspiration. You can use Creative Cloud with your Android smartphone, tablet and notebook to access your desktop publishing and desktop software.

Creative Cloud for web offers you endless ways to collaborate on creative projects. You can share work online and collaborate with your team, and get feedback from all your clients, no matter where they are. Creative Cloud for web is an all included web-based membership that gives you access to a huge library of desktop applications for your web site, whether you're a freelance designer, blogger, or anywhere else you have a web-based portfolio.

## Download free Photoshop CC 2018 Version 19Cracked Activation Key For Windows X64 {{ Latest }} 2023

**What It Does** Photoshop gives you full control over your artwork. If you are starting from zero, you can do a complete retouch of an image before going back to Photoshop to add more highlights to your image. You can also erase the background and add custom overlays to your artwork.

Photoshop is one application that lots of people use, no matter what their field. It's perfect for the video editor, artist, marketing campaign, or even for the small business owner. If you're a journalist, you've no doubt used Photoshop to create a good looking magazine cover.

What It Does When most people think of Photoshop, they think of the capabilities of making images look better, but the program can go even further than that. The program makes it easy to edit video and audio so that you can make your own professional looking video. In addition to that, the PhotoImpression feature offers a simple method of combining images together. You can come up with all kinds of ideas for these features and

much more.

Finally, you can take your custom adjustment and apply it to any of the layers in a multi-layer editing environment. If you made any adjustments that you'd like to reapply, this is the time to do so.

This advanced interface lets you access and control all the settings and tools you need to adjust the color of your images. It's all right here at your fingertips. The Adjustment Panel in Camera can be accessed by opening the app's image editing tools while on the camera feed and then selecting the panel. You have a number of different options to apply to your image, such as brightness, color, image tone, and even the contrast.

e3d0a04c9c

## Photoshop CC 2018 Version 19 Full Version With Keygen PC/Windows X64 {{ lifetimE patch }} 2023

Designers will find a number of tools for creating and editing a wide range of vector (and bitmap) images and shapes. Among those is the Simplify and Learning workspace tools, which create uncluttered artwork by combining shapes and graphics. Adobe Photoshop Elements - Adobe designed Photoshop Elements specifically for the casual user, in an attempt to take the software out of the "workhorse" category and put it back in the "casual doodler" category. Since it is designed with a novice audience in mind, the interface is minimal, encouraging users to explore the software for themselves and pull their creativity to the front and center. If you fancy a little less responsibility, Adobe also introduced a younger version of Photoshop called Photoshop Touch for the iPhone and Apple Watch. It offers the same basics as Photoshop Elements, but it's a touch-based mobile version designed to let you experiment and create more easily. You can access these apps from the iPhone, iPod Touch, or iPad's home screen or app store. If you're planning to use a mobile device for processing images, it's a great option. Photoshop Elements helps you bring your photographs to life. It eases the way as it captures, edits, and combines brilliant photographic images, or clever drawings, into stunning watercolor images. Its editing tools help you quickly create and retouch your images. And its simple interface makes it easy to refine every image's quality or enhance its detail.

is photoshop 7.0 free download background images for photoshop editing free download photoshop download free ios photoshop download free for windows 11 photoshop download free for windows 10 photoshop download free for android photoshop download free for windows photoshop download free for pc windows 7 photoshop download free for windows 8.1 photoshop download free for pc

The Adobe Creative Cloud is available on Mac, Windows, Android and Apple iPhones and iPads in 40 languages in over 150 countries. It includes industry-leading cloud services that allow qualified designers, photographers, illustrators, video editors and anyone who uses digital media to work together across multiple platforms and in real time. Automatic image loading, editing and optimization are made as easy as possible. Photoshop Intelligent Optimization takes a photo and analyzes its content while preserving details and performing general enhancements such as sharpening and noise reduction. You can then adjust settings, choosing from presets or custom solutions to tweak your image's look and feel. If the string of operations you've applied isn't enough, you can access the original version of the photo and adjust it again. Photoshop is designed

to help you create amazing things, and that's why we work so hard to help everyone who gets into design get the most out of this powerful tool. From literally hundreds of tutorials, to training courses, book learning and more, you can find a learning solution to meet your needs. Learn more about Photoshop online at https://photoshop.adobe.com . Adobe is working with our partners, developers and customers to make creating amazing images and graphics even easier than ever. Take a look at our video blog series on Envato Tuts+ to learn how to create stunning graphics, and check out the Envato Elements YouTube channel for more design tutorials from our Adobe Certified trainers.

Despite all the available features, it sometimes takes a few minutes for Photoshop Elements to open full-page photo files — for instance, loading a 27-megapixel image of a remote glacier as recently as December 2018 introduced a slight delay. As with Photoshop Creative Cloud, you can create Smart Objects and use them to save an array of settings including brightness, sharpening, contrast, and color balance to a single IPEG or any other accessible format. And like its bigger brother, Elements Professional offers comprehensive presets including Highlights/Shadows, White Balance, and Curves — while more sophisticated presets are also available. For example, there's a Vignette setting that's similar to Photoshop's Lens Correction feature. But for Vignette, instead of sliders, you can choose from around 30 presets that have been pre-configured for different effects. The effect can be applied only to a selection, only to a layer, or to the entire image. With Photoshop Elements, you can easily manage even large collections of containers in groups, making it super-easy to view a collection of photos, for example, in the same software window. You also can sort images by metadata, such as camera, date, and name. You can even access any image's history listing in one screenshot. Best of all, context-sensitive sorting means you'll see different thumbnails and other metadata (such as a date stamp with a black border) for different image types. You can spot similar images by the thumbnail and title, as well as by their metadata information. And if you want to search for specific keywords in your image collection, Elements' powerful text searching capability is a great way to get to the photos you're looking for.

https://zeno.fm/radio/theme-park-inc-crack-no-cd

 $\underline{https://zeno.fm/radio/jetbrains-phpstorm-2019-3-2-crack-with-product-key-free-download}$ 

https://zeno.fm/radio/wireless-communication-by-t-l-singal-ebook https://zeno.fm/radio/cara-mengatasi-dx11-capable-gpu-untuk-game-crysis-3

https://zeno.fm/radio/imyfone-lockwiper-5-1-0-crack-free-download

Draw in Creative Cloud: Photoshop CC 2013 has improved the tools for adding to an image. The latest version builds on this by adding an easy *Action* (Opens in a new window) that lets you insert an image into your

work from Creative Cloud, including the creative assets you upload from your Assistive Technologies Start yours: Download the free 30-day trial to start running Photoshop. If you do like the software, commit to using it and the Creative Cloud subscription, and connect your payment information to start enjoying Photoshop. Photoshop CC: A Complete Course and Compendium of Features is your guide to creating, editing, and enhancing images and designs in Adobe Photoshop. Whether you're retouching a photograph, making a simulated chalk drawing, or creating a composite photo with a 3D drawing, Photoshop is the tool for you—and this book will teach you what you need to know. The new version of Photoshop addresses a number of changes in the world of graphics, from the continued compatibility of Photoshop with AI format documents (PSD, TIFF, etc.), new file formats and the ability to open and edit AI reflowable PDFs. In addition, the new version of Photoshop is now natively available for Windows and macOS, and it now uses a new standard CC color profile that works across devices automatically. With the release of Photoshop, the mobile version is now also released to the App Store and Google Play.

http://www.dblxxposure.com/wp-content/uploads/2023/01/Adobe-Photoshop -2022-Version-2311-Download-Torrent-Activation-Code-2023.pdf http://www.dblxxposure.com/wp-content/uploads/2023/01/Download-Adobe -Photoshop-CC-2018-Version-19-Licence-Key-With-Registration-Code-WinMac-2022.pdf

 $\frac{https://www.corsisj2000.it/wp-content/uploads/2023/01/Photoshop-Latest-Version-Free-Download-For-Windows-10-PORTABLE.pdf}{}$ 

http://earthoceanandairtravel.com/wp-content/uploads/2023/01/halwesc.pdf http://efekt-metal.pl/?p=1

 $\frac{http://dealstoheal.com/wp-content/uploads/2023/01/Photoshop\_2021\_Version\_222\_Download\_free\_License\_Code\_Keyg.pdf$ 

https://ayusya.in/wp-content/uploads/Photoshop\_60\_Download\_Free\_WORK.pdf

https://alaediin.com/wp-content/uploads/2023/01/gialiv.pdf

https://swisshtechnologies.com/wp-content/uploads/2023/01/hastsoph.pdf http://www.jniusgroup.com/?p=6771

 $\underline{https://prendimisubito.com/wp-content/uploads/2023/01/Download-free-Pho}\\ \underline{toshop-2021-Version-2242-Activator-2022.pdf}$ 

https://arlingtonliquorpackagestore.com/wp-content/uploads/2023/01/philglor.pdf

https://susanpalmerwood.com/wp-content/uploads/2023/01/Photoshop\_Shapes Download Free LINK.pdf

http://lifemyway.online/wp-content/uploads/2023/01/forgsla.pdf

https://www.holidays-bulgaria.com/wp-content/uploads/2023/01/topaz-labs-photoshop-download-free-work.pdf

 $\underline{https://vendredeslivres.com/wp\text{-}content/uploads/2023/01/lenrae.pdf}$ 

https://epochbazar.com/wp-content/uploads/2023/01/Photoshop\_2022\_With Key Serial Number For PC 2022.pdf

https://konnektion.com/advert/adobe-photoshop-wedding-shapes-download\_verified\_/

http://lamu360.com/2023/01/01/download-adobe-photoshop-2022-version-2

3-2-license-key-full-x32-64-2023/

https://dutasports.com/adobe-photoshop-latest-version-free-download-for-windows-10-full-version-with-key-new/

https://www.velocitynews.co.nz/advert/photoshop-cs6-shapes-free-download-repack/

 $\frac{https://acid-reflux-blog.com/wp-content/uploads/2023/01/Photoshop\_2021\_Version\_2200.pdf}{}$ 

https://arlingtonliquorpackagestore.com/wp-content/uploads/2023/01/Down load Adobe Photoshop 2021 Version 2243 Patch With Serial.pdf

https://dorisclothing.com/adobe-photoshop-2021-version-22-4-1-download-free-cracked-hot-2022/

 $\underline{https://diplomartbrussels.com/wp\text{-}content/uploads/2023/01/incekal.pdf}$ 

http://www.viki-vienna.com/assets/wendame.pdf

https://www.redneckrhino.com/wp-content/uploads/2023/01/Photoshop-Download-Free-2012-UPDATED.pdf

https://www.odooblogs.com/wp-content/uploads/2023/01/Photoshop\_CC\_2018.pdf

https://blu-realestate.com/?p=198460

http://www.healistico.com/wp-content/uploads/2023/01/Photoshop\_Download Free Online PORTABLE.pdf

https://jbmparish.com/wp-content/uploads/2023/01/Adobe\_Photoshop\_CS3\_ Download free Activation Code With Keyg.pdf

https://mondetectiveimmobilier.com/2023/01/01/adobe-photoshop-2021-version-22-1-1-download-free-serial-number-patch-with-serial-key-2023/

https://www.infoslovakia.sk/wp-content/uploads/2023/01/Photoshop-Elements-11-Download-Free-EXCLUSIVE.pdf

https://teenmemorywall.com/wp-content/uploads/2023/01/edmuherm.pdf https://marido-caffe.ro/wp-content/uploads/2023/01/Adobe-Photoshop-CC-2

<u>019-Version-20-Activation-Key-Serial-Number-NEw-2023.pdf</u>

http://vedinstve.ru/wp-content/uploads/2023/01/Top-50-Photoshop-Camera-Raw-Presets-Free-Download-LINK.pdf

https://hyenanewsbreak.com/photoshop-obtain-ps-free-repack/

https://xtc-hair.com/adobe-photoshop-cs5-crack-free-download-for-windows-10-64-bit-exclusive/

 $\frac{http://adomemorial.com/2023/01/01/photoshop-2022-version-23-2-download-with-serial-key-incl-product-key-for-mac-and-windows-2023/01/01/photoshop-2022-version-23-2-download-with-serial-key-incl-product-key-for-mac-and-windows-2023/01/01/photoshop-2022-version-23-2-download-with-serial-key-incl-product-key-for-mac-and-windows-2023/01/01/photoshop-2022-version-23-2-download-with-serial-key-incl-product-key-for-mac-and-windows-2023/01/01/photoshop-2022-version-23-2-download-with-serial-key-incl-product-key-for-mac-and-windows-2023/01/01/photoshop-2023/01/01/photoshop-20$ 

https://kumarvihaan.in/photoshop-download-free-windows-7-setup-top/

The ability to position UI (User Interface) elements can make a picture more memorable, but it also adds complexity to a layout. Knowing how to move UI elements as needed is an entirely different process than simply dragging a graphical element. In this roundup, we show how to move the UI elements to create a more appealing layout, going along with the latest technologies for an effective workflow. With Photoshop's web-based mobile app, Photos, you can share your photos for free. The app makes it easy to crop and straighten photos, along with adding filters and other effects. You'll also be able to access images shared on Flickr through the app. Every photo takes under a second to upload and the app is available in both the Apple App Store and Google Play Store. Photos provides a number of ways to import content to the app. For example, you can take an image from RAW files based on photos from social media, email, and other sites.

You can also import an album into the app by uploading it. If you don't want to use the default import dialog, you can drag and drop images into the app. Photoshop's ability to quickly learn about a new technology, such as AI-powered object detection and recognition, is based on a perception that it can handle anything. It's a valid perception and, indeed, the application learns from its mistakes, but leaves much to be desired until many mistakes get made. The update, a 1.2.2 version coming May. 3, adds new brush options to Photoshop. New tools, features, and adjustments do the following:

- Brush refinements to change size and shape
- New content-aware tools for manipulating content in a style, including content-aware color
- Embedded raster preview and 3D rendering tools and an Ultrawide brush
- Stroke width and color selection
- Recolor and recolor
- New text and regex options
- Improved shape selection
- Refinements to adjustment layers, layer blending modes
- Updates to the masking section